### **Assembler Arrays**

## Declaring an array

An array is declared as shown below, with the values listed, separated by commas.

arr dword 5, 7, 19

You could also declare the array elements as individual items:

arr dword 5 dword 7 dword 19

Notice that only the first item in the array has a name attached. How can we refer to the remaining items? We can use the offset, which is the distance of each element, in bytes, from the beginning of the array.

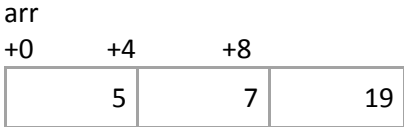

We address an array element using square brackets around an address calculation: [arr+4].

We could sum the array using these values:

```
 sub eax,eax
 add eax,[arr+0]
 add eax,[arr+4]
 add eax,[arr+8]
```
The problem with this is that we can't use a loop. How can we change the code to use a loop?

## Using an index register to process an array

To process an array in a loop, we can put the offset into a register. The register we use to hold an offset is called an index register. Traditionally the registers used for this purpose are esi or edi. The 'I' stands for "index."

To initialize an index register, zero it out:

sub esi, esi ; index register

Then use the register in place of the constant: add eax,[arr+esi]. This line of code can be reused in a loop by changing the value of esi: To process an array using an index register, start with initializing a loop counter: to do that, put the number of values in the array into ecx. Also initialize the index register to 0. In the loop, increment the index register by the size of each array element, which is 4 for a doubleword.

In this example, we'll sum the 4 values in the arr array; that means we must also set sum (eax) to 0 and add each array value into eax:

```
mov ecx, 3 ; loop counter
    sub esi, esi ; index register
    sub eax, eax ; sum = 0
 top: add eax,[arr+esi]
    add esi,4 ; increment index
     loop top
```
### Using a base register to process an array

Another way to process an array is to use a base register. While the index register holds the offset of the array from the beginning of the array, the base register holds the address of the array from the beginning of the data segment:

Suppose the data segment looks like the following (the left column is the offset of each item from the beginning of the data segment, measured in bytes).

 .data 0000 x dword 10 0004 arr dword 5, 7, 19 0010 n dword 3

If we were to list all the elements individually, the address of each element would be clearer:

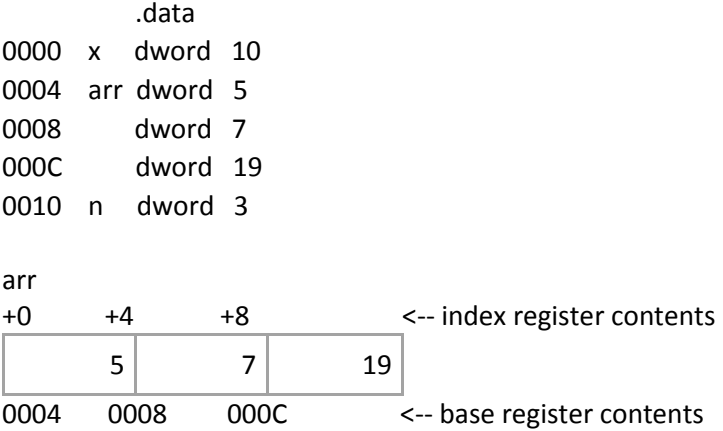

To process an array using a base register, you must put the address of the first element of the array into a base register. Traditionally the base register is ebx.

The instruction to put the address of an array into a register is lea, or load effective address:

lea ebx,arr

Using the example above, this puts 0004 into ebx.

Base register notation is the following: [ebx]

To move the first value from the array into eax, write the following:

mov eax,[ebx]

To change to the next value in the array, increment ebx by the size of each array element; in an array of dwords, this is 4:

#### add ebx,4

To process an array using a base register, start with initializing a loop counter Also initialize the index register to 0. In the loop, increment the base register by the size of each array element, which is 4 for a doubleword:

To process an array using a base register, start by initializing a loop counter. Also initialize the base register to the initial address of the array. In the loop, increment the base register by the size of each array element, which is 4 for a doubleword.

In this example, we'll sum the 4 values in the arr array; that means we must also set sum (eax) to 0 and add each array value into eax:

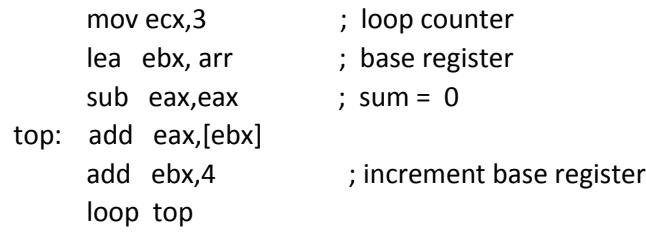

## Passing an array as a parameter

Between index register and base register notation, index register notation is clearer and easier to read. However, it is necessary to use base register notation when sending an array as a parameter to a procedure. A procedure can't refer to any variables declared in main, and the array is declared in main.

 .data 0000 x dword 10 0004 arr dword 5, 7, 19 0010 n dword 4

To send an array as a parameter to a procedure, you must pass the base address of the array. It is most efficient to pass the address in ebx. In addition, you must pass the number of filled positions in the array; this is not passed by address or reference, but by value: you put the value of n into a register. It is most efficient to put that value into ecx, which Is where it will be used.

To pass an array arr and n as parameters to the function addup, do the following. The function will return the sum in eax:

> lea ebx,arr mov ecx,n call addup mov sum,eax ; store return value

Inside the function, you can begin to process the array directly using base address notation, since the address is already in ebx, and the loop counter is already in ecx.

```
addup proc
         sub eax, eax ; sum = 0 addtop: add eax,[ebx]
          add ebx,4 
          loop addtop
          ret
addup endp
```
What's wrong with this? We haven't pushed and popped registers that are changed but that are not used to return a value. Those would be ebx and ecx, so we modify the code as follows:

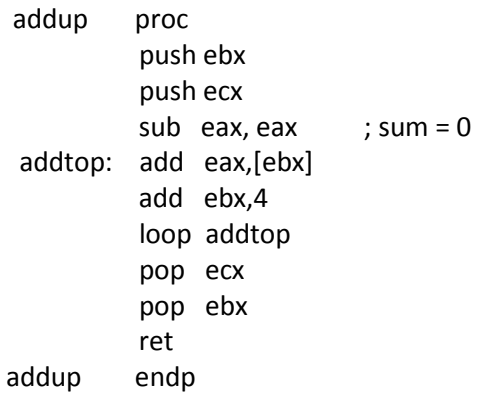

# Reference parameters

As you learned in C++, an array is passed by reference. That's what is happening when we pass the address of an array to a procedure. Any change to the array inside the procedure will be reflected upon return to main.

To pass a scalar (individual) value by reference, put its address in the register. Use the lea instruction:

 .data num dword 9 .code

> lea ebx,num mov eax,6 call change\_num

change\_num proc sub [ebx], eax ret change\_num endp

This example (silly, of course) shows how to change num inside the procedure. Upon entry, num has the value 9, from which the function subtracts 6. Upon return to main, num has the value 3.

I passed the 6 as a parameter because of a the problem with using a base address and a literal.

sub [ebx],6

Machine can't tell from either operand the size of the operands. Solution:

sub dword ptr[ebx],6

dword ptr is necessary to provide the size of the operands. More on this later.

# Another example using a local variable

 lea ebx,arr mov ecx,n call lessthan10

;count number of values in array ;that are less than 10 lessthan10 proc .data

val dword 10 .code push ebx push ecx push edx sub eax,eax ; counter mov edx,val cmptop: cmp [ebx],edx jge outt inc eax ; special case add ebx,4 ; all cases loop cmptop outt: pop edx pop ecx pop ebx ret lessthan10 endp